#### SureSmile® Advanced Surgical Reference Guide

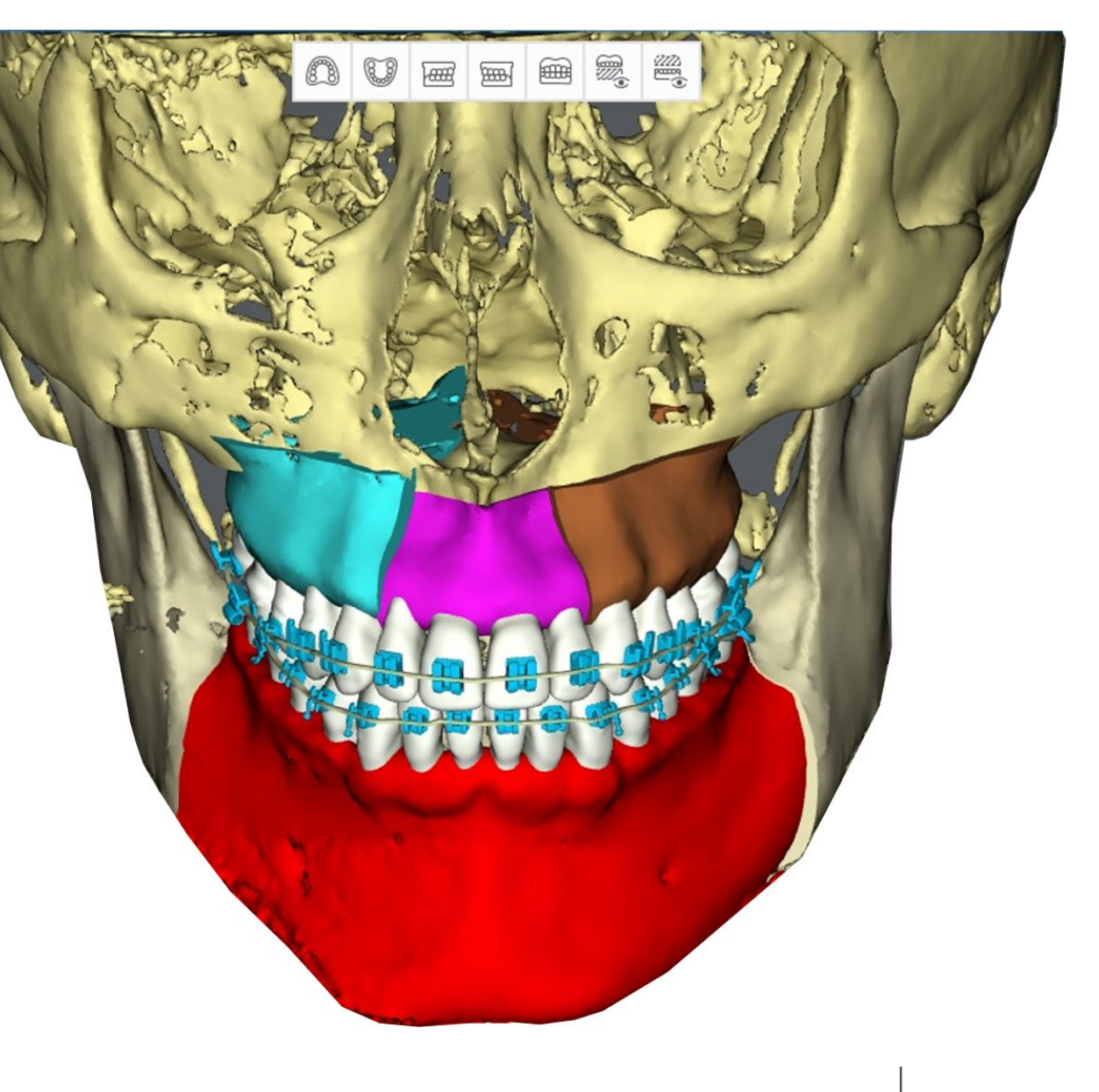

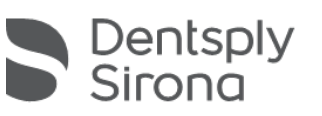

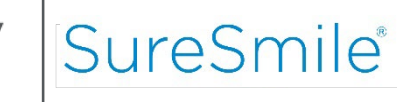

# Surgical Setup Recommendations

- □ For surgical cases, SureSmile<sup>®</sup> recommends the Extended case type for the following scenarios:
	- **□ Patient will be rescanned**
	- **□ More than one plan needed**
	- **□ Treatment will be finished using SureSmile® Aligner design** (Note: Patient must have a therapeutic model. Aligner design using a diagnostic model is not supported for SureSmile® surgical cases.)
- $\Box$  Extended case type is an additional fee on top of normal case fee (Please contact your SureSmile® Representative for pricing)
- Extended case type includes:
	- □ 5 therapeutic models
	- 5 setups
	- **□ Unlimited wires**

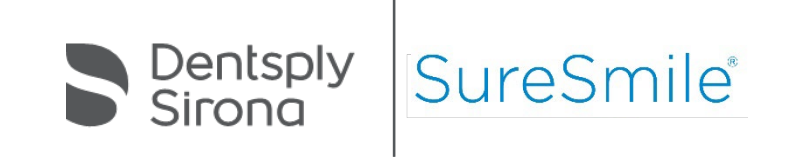

# Surgery Tab Activation

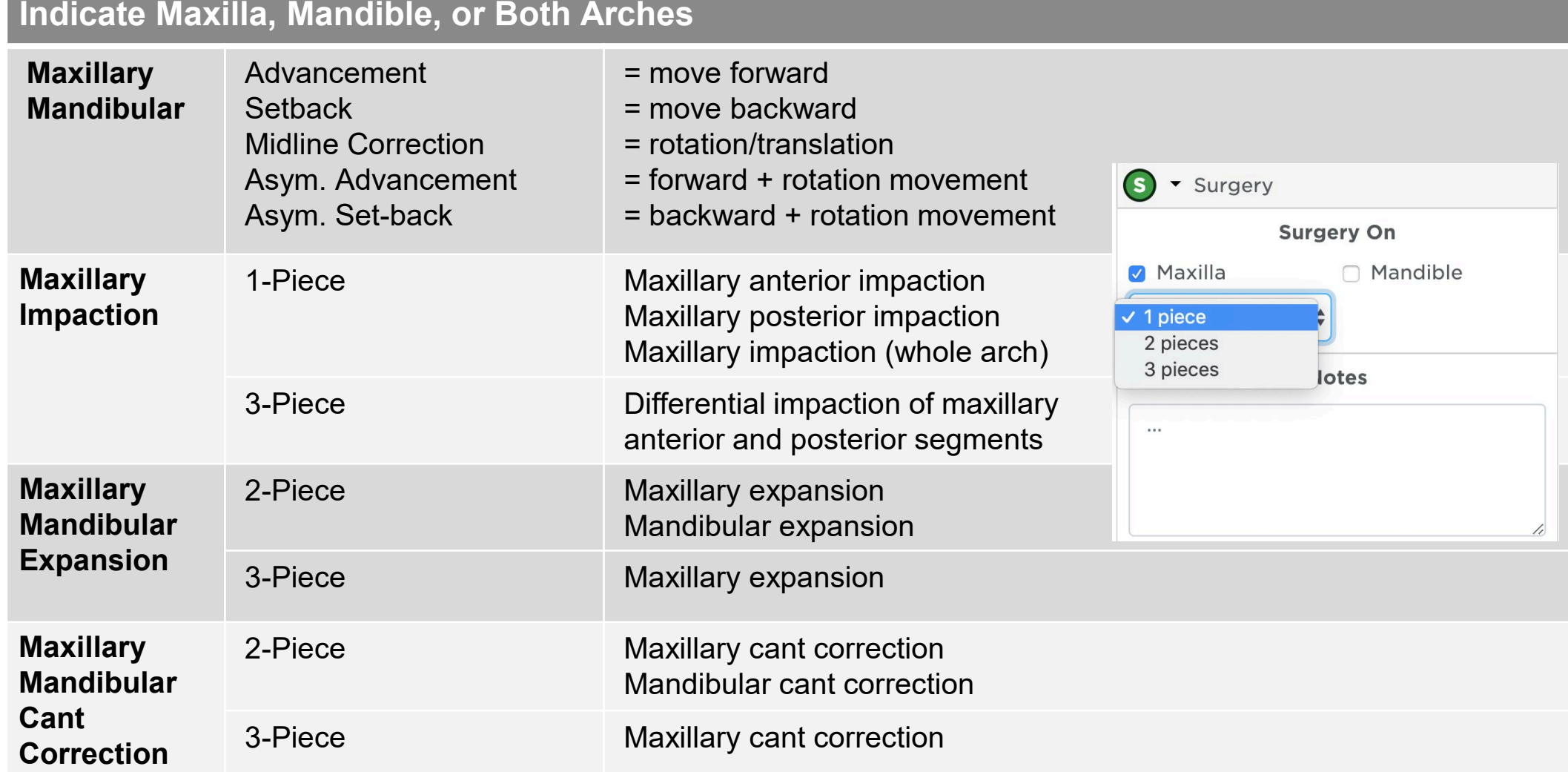

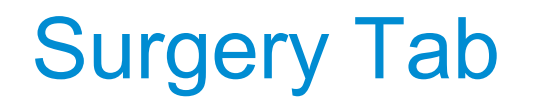

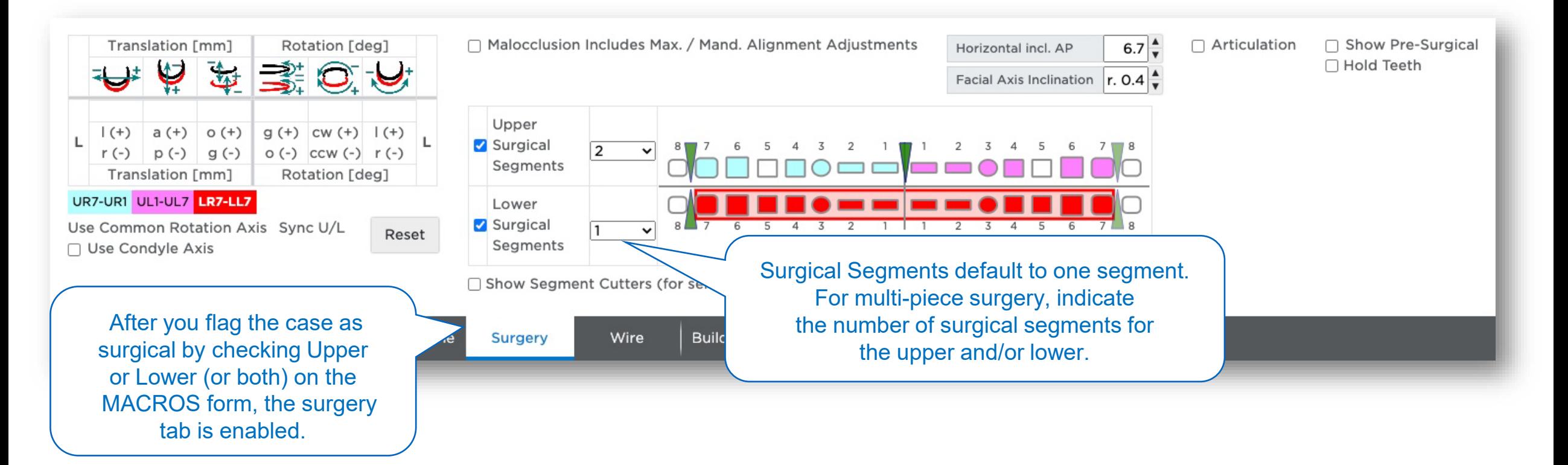

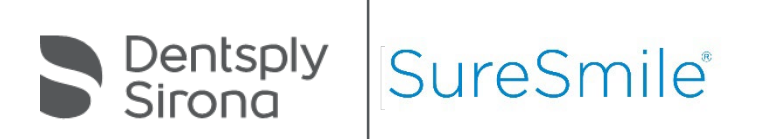

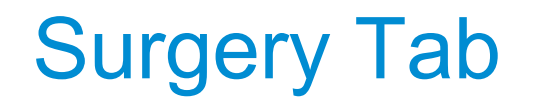

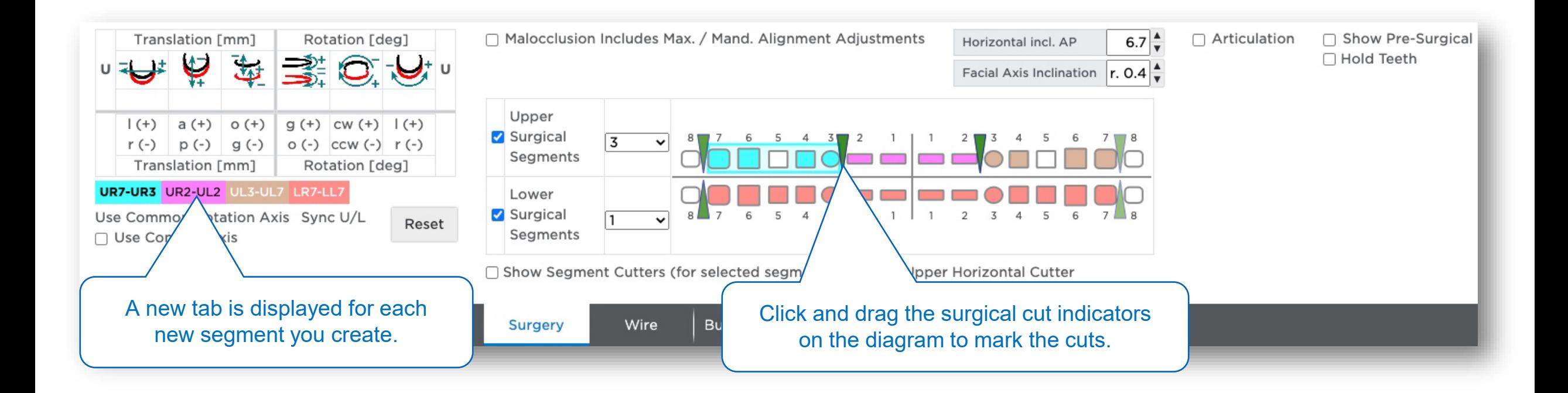

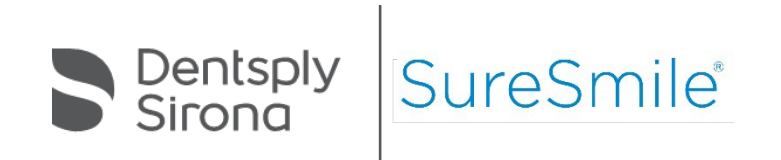

#### Post-Surgical Setup Prescriptions

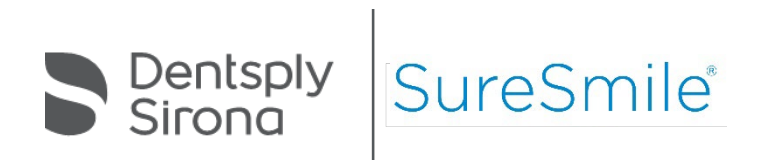

## 3-Piece Maxillary, 1-Piece Mandibular Surgery

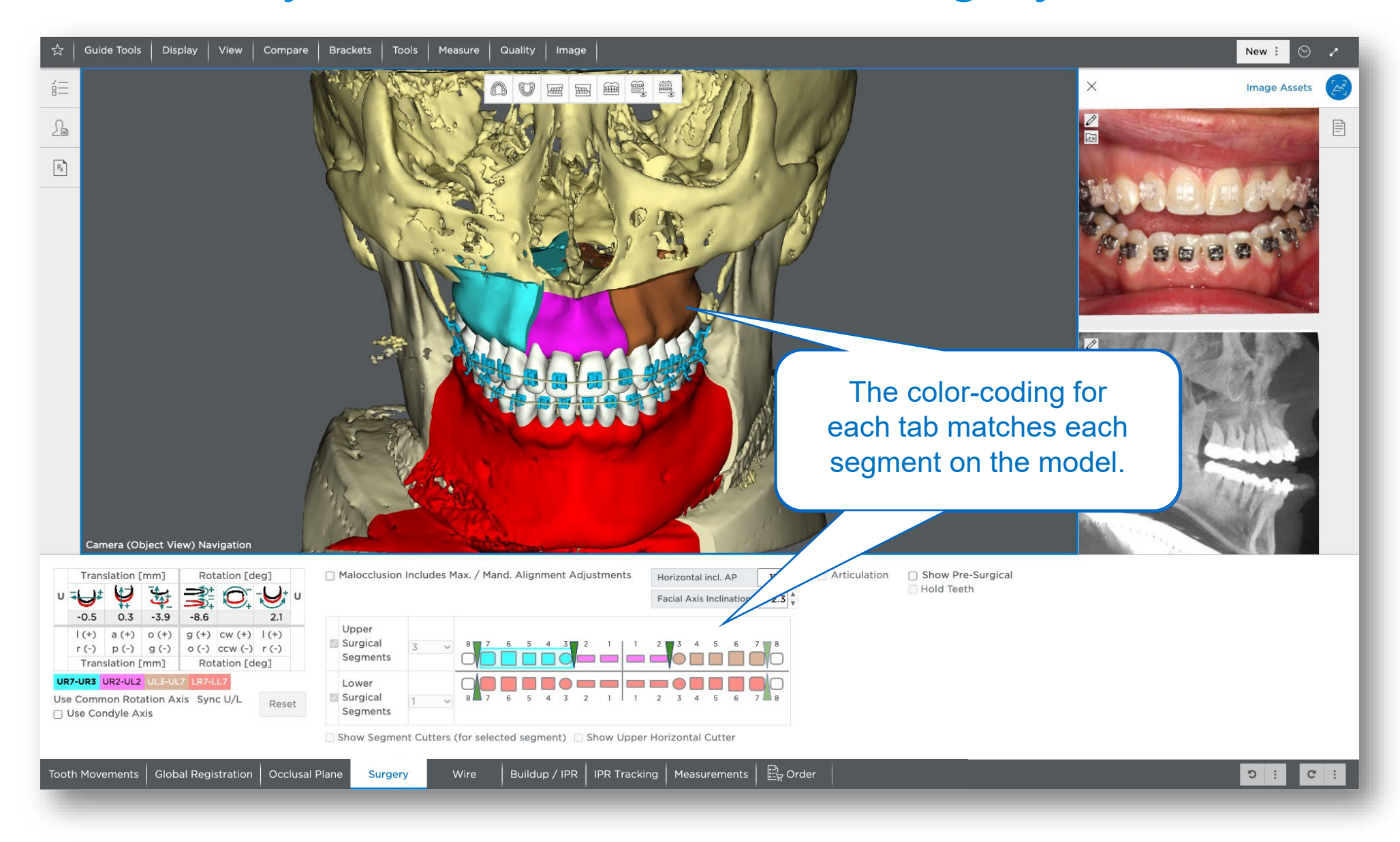

#### 1-Piece Surgery: Mandibular Setback

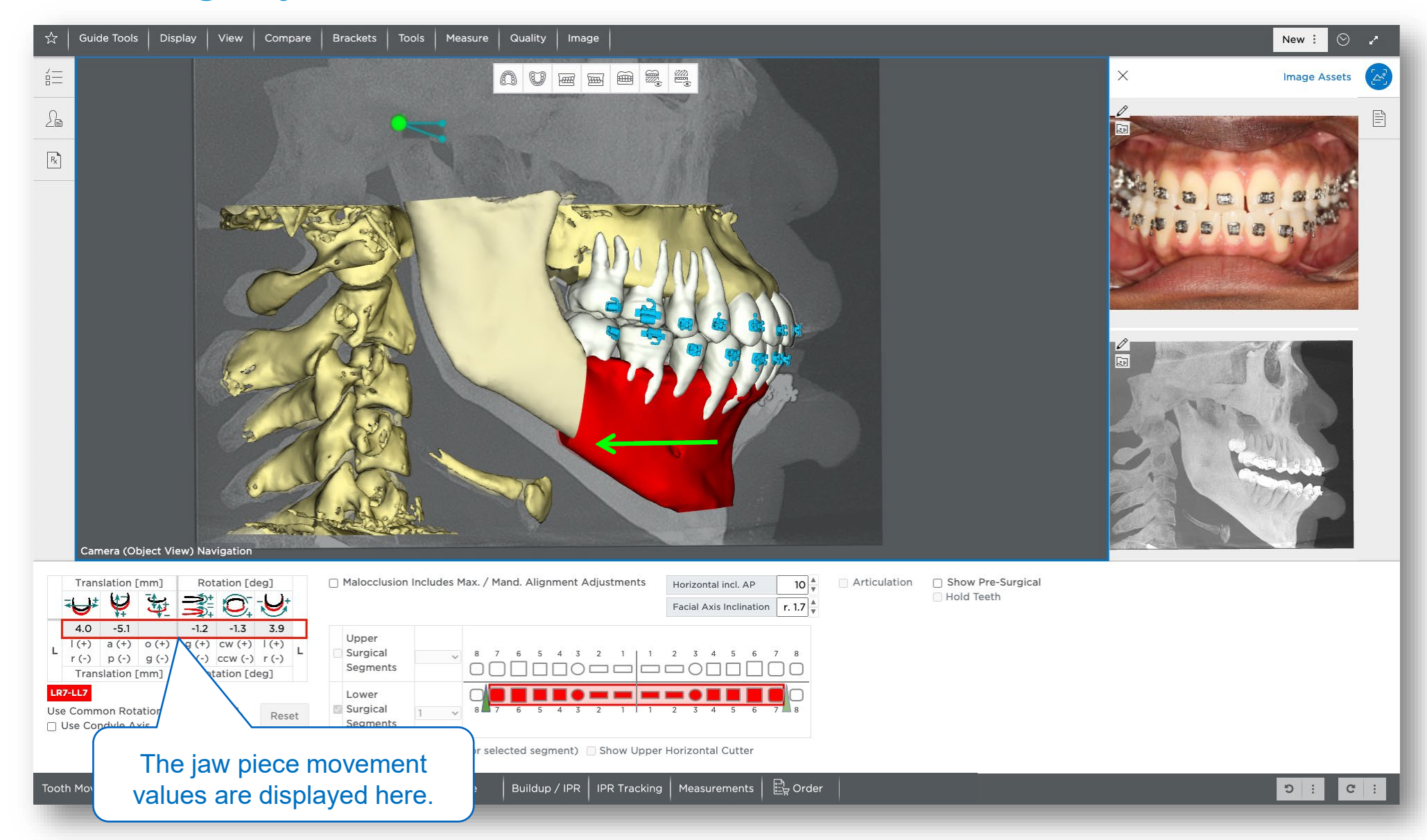

## 1-Piece Surgery: Mandibular Advancement

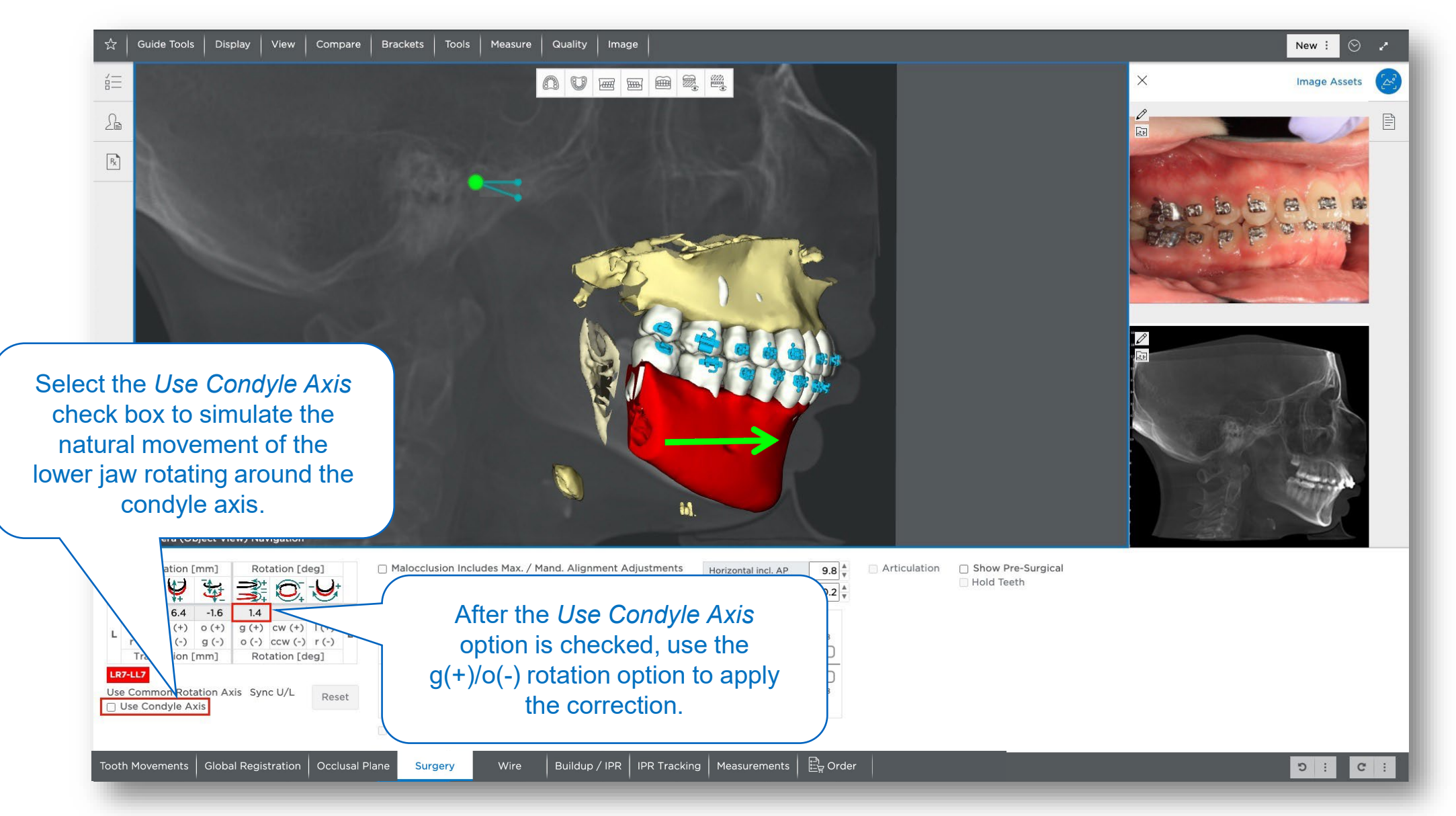

## Articular Eminence

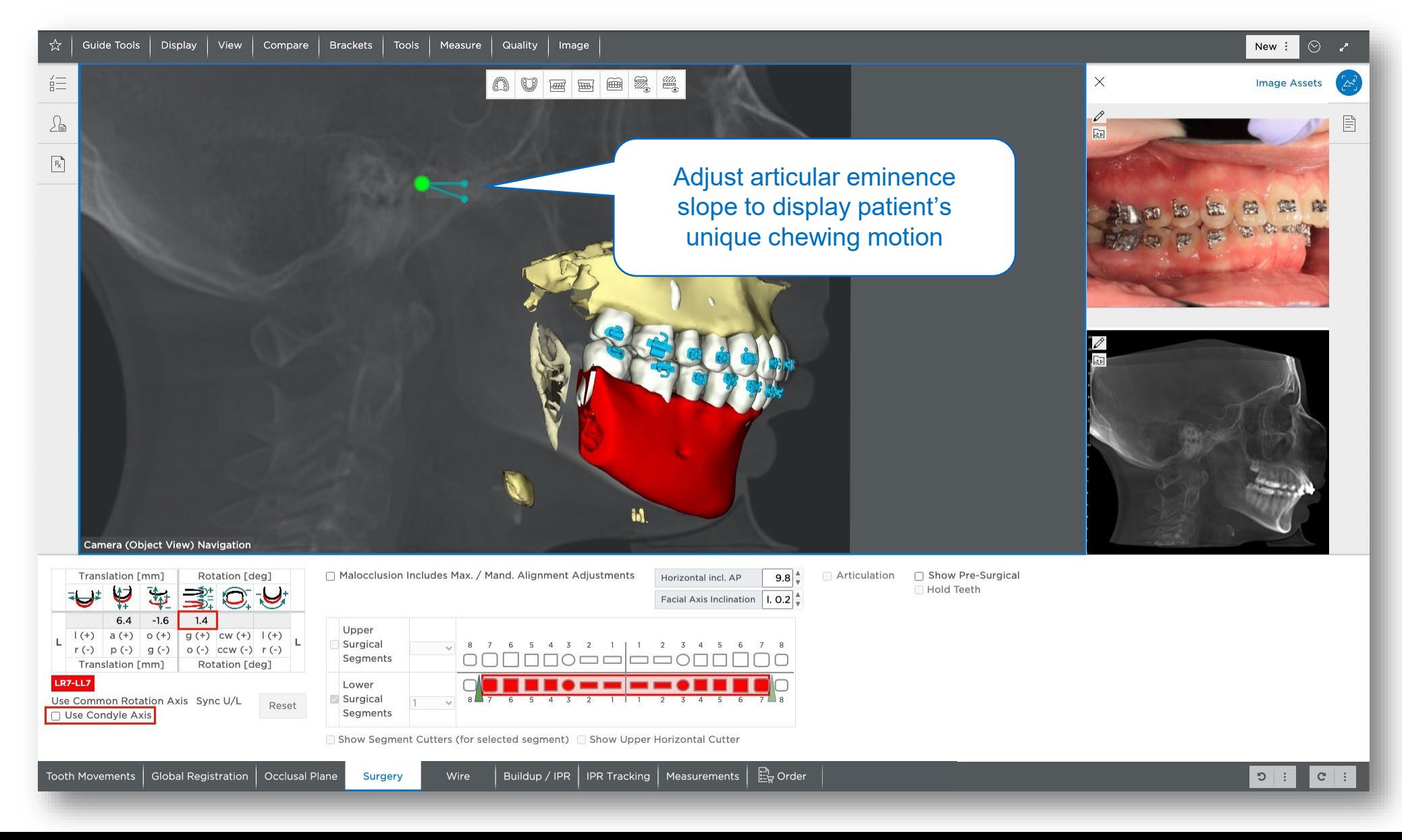

## 1-Piece Le Fort I Anterior Impaction

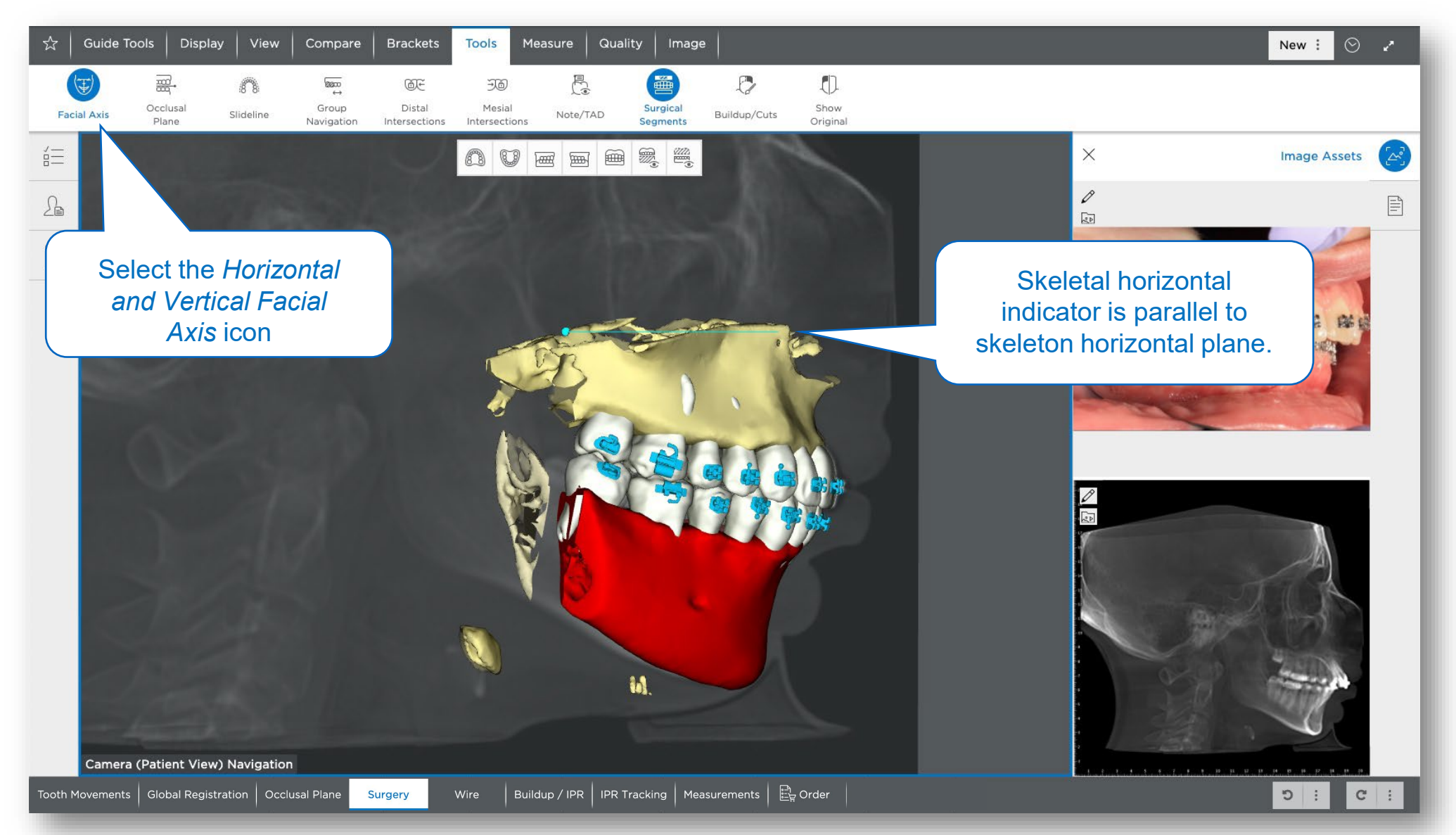

## 1-Piece Le Fort I Posterior Impaction

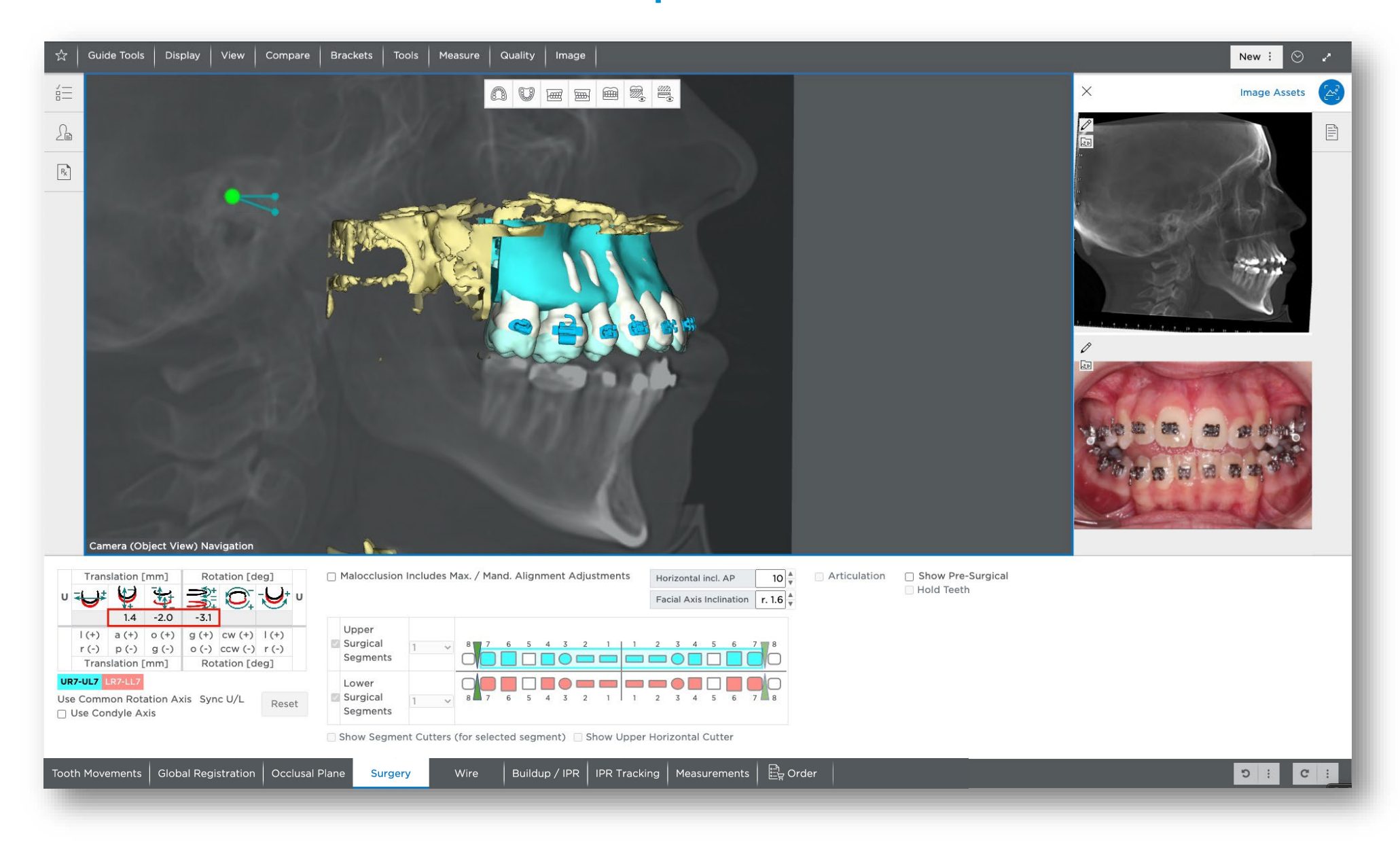

## 2-Piece Le Fort I, Maxillary Expansion and Advancement

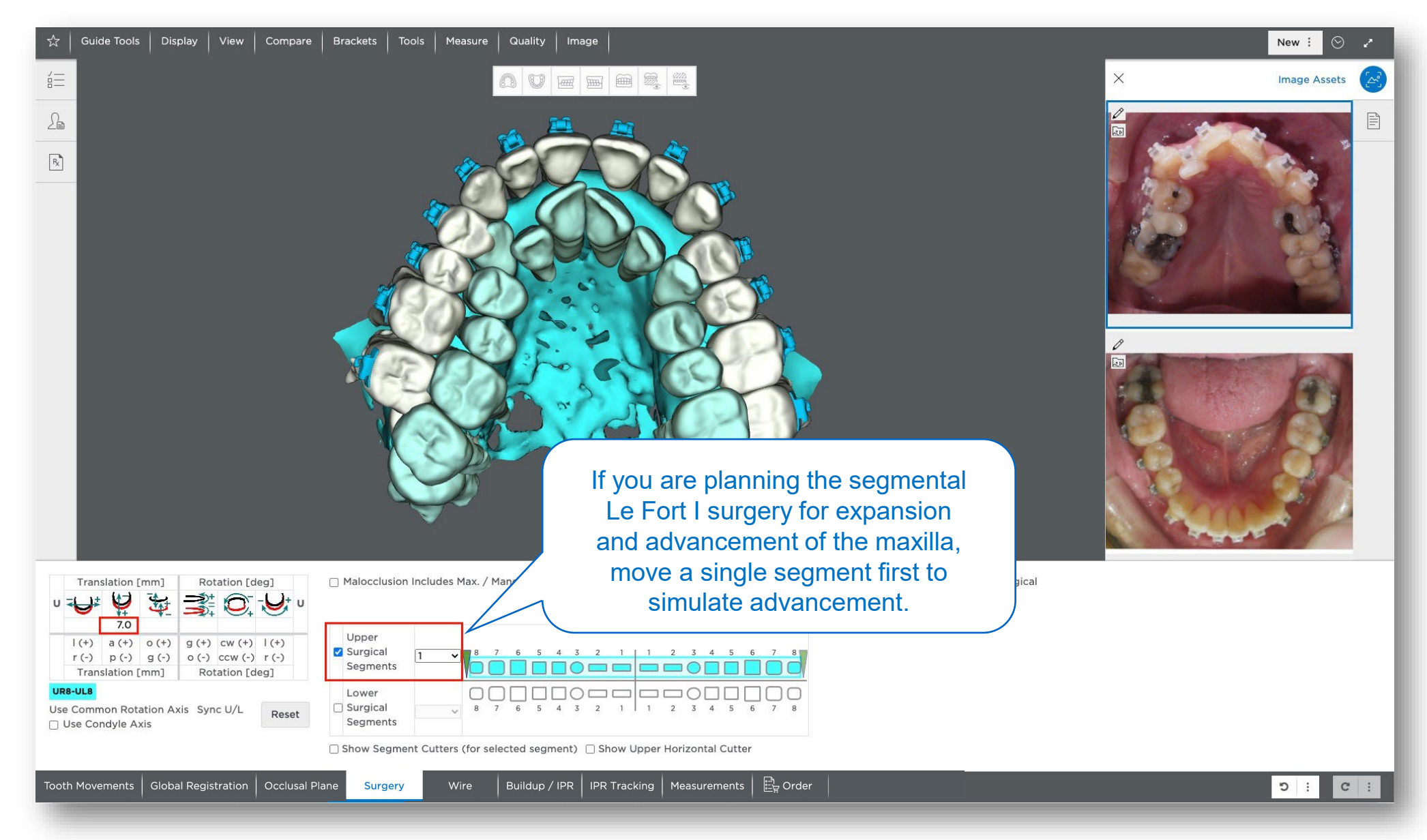

## 2-Piece Le Fort I, Maxillary Expansion and Advancement

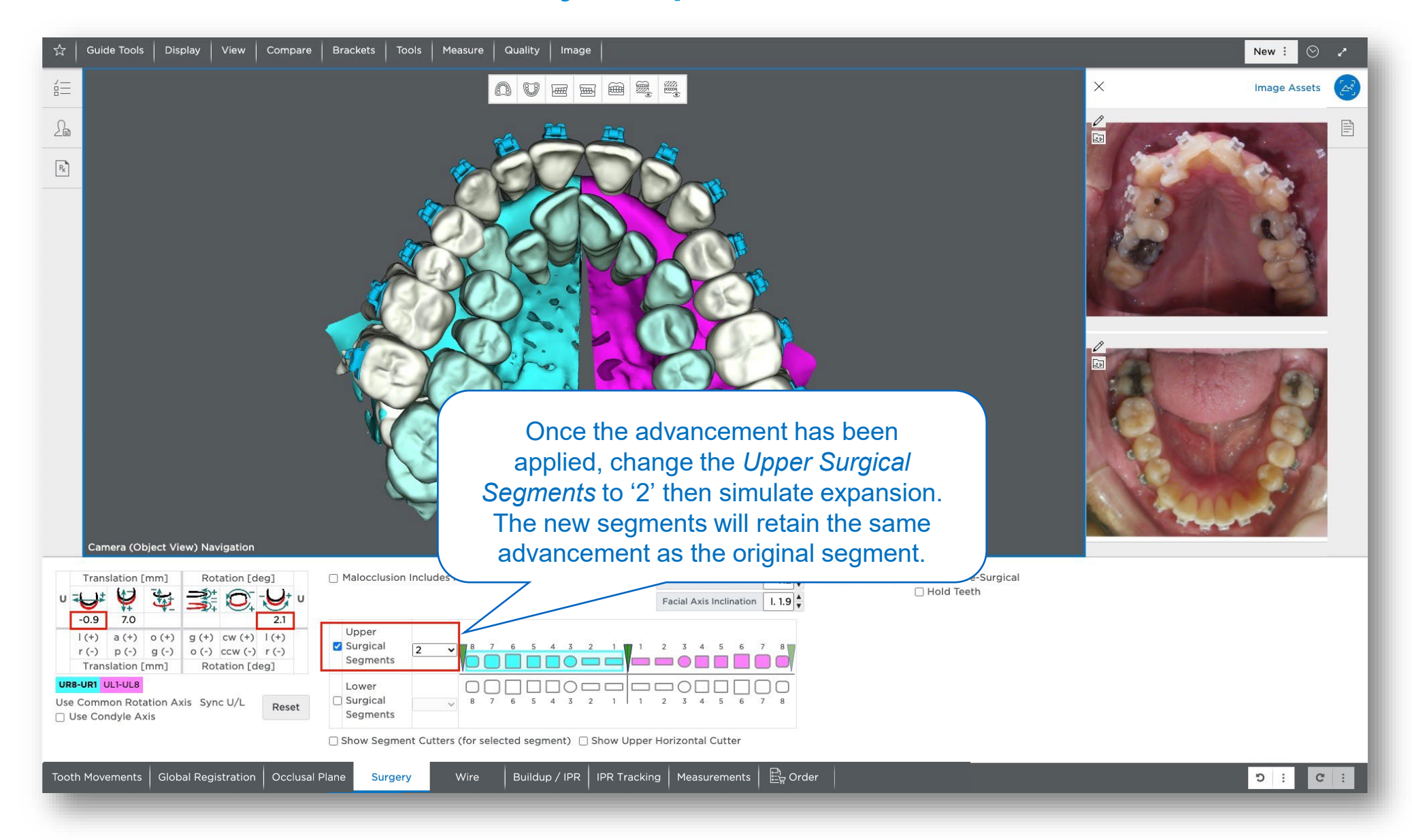

## 3-Piece Le Fort I, Posterior Impaction

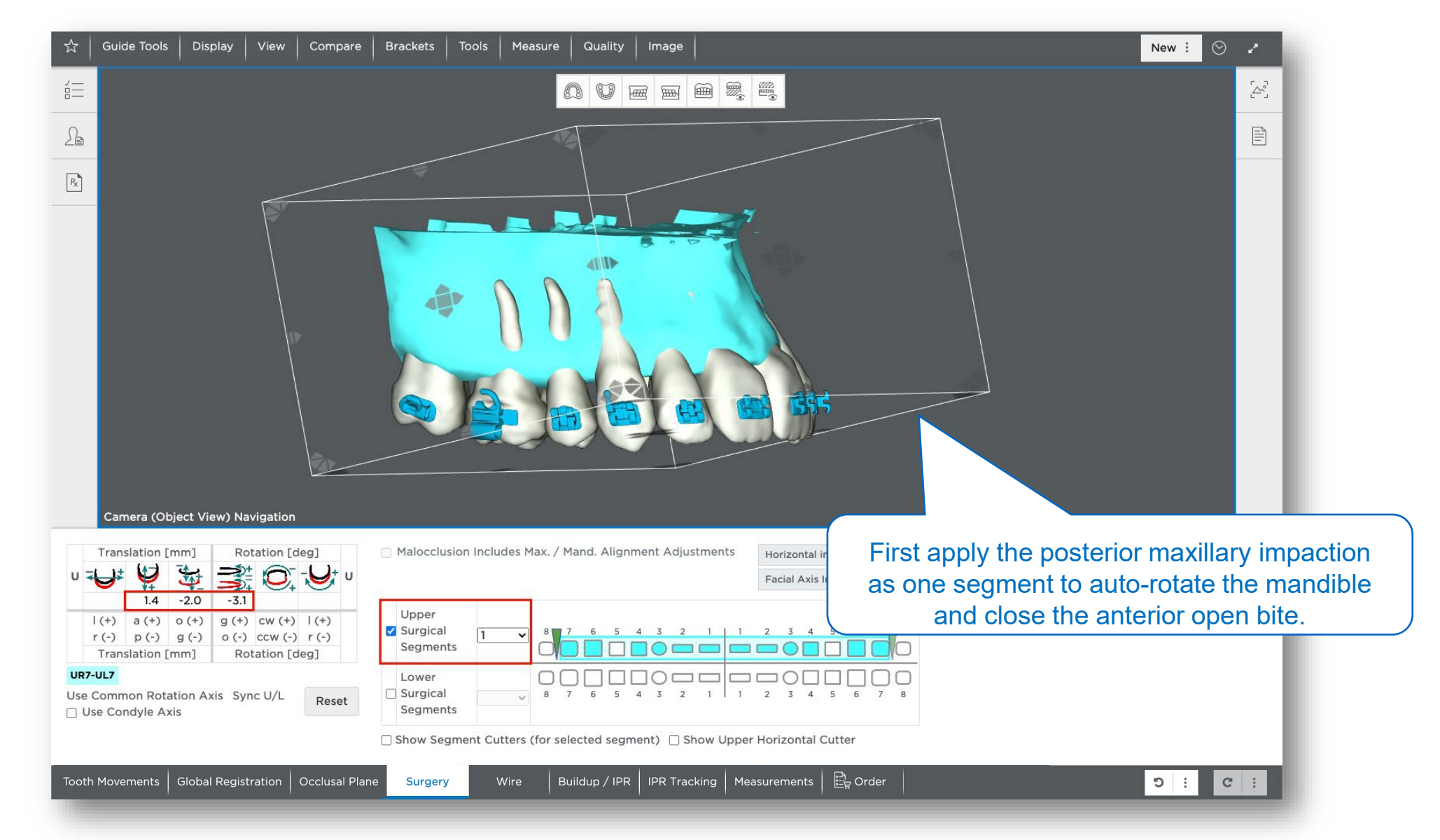

## 3-Piece Le Fort I, Posterior Expansion and Space Closure

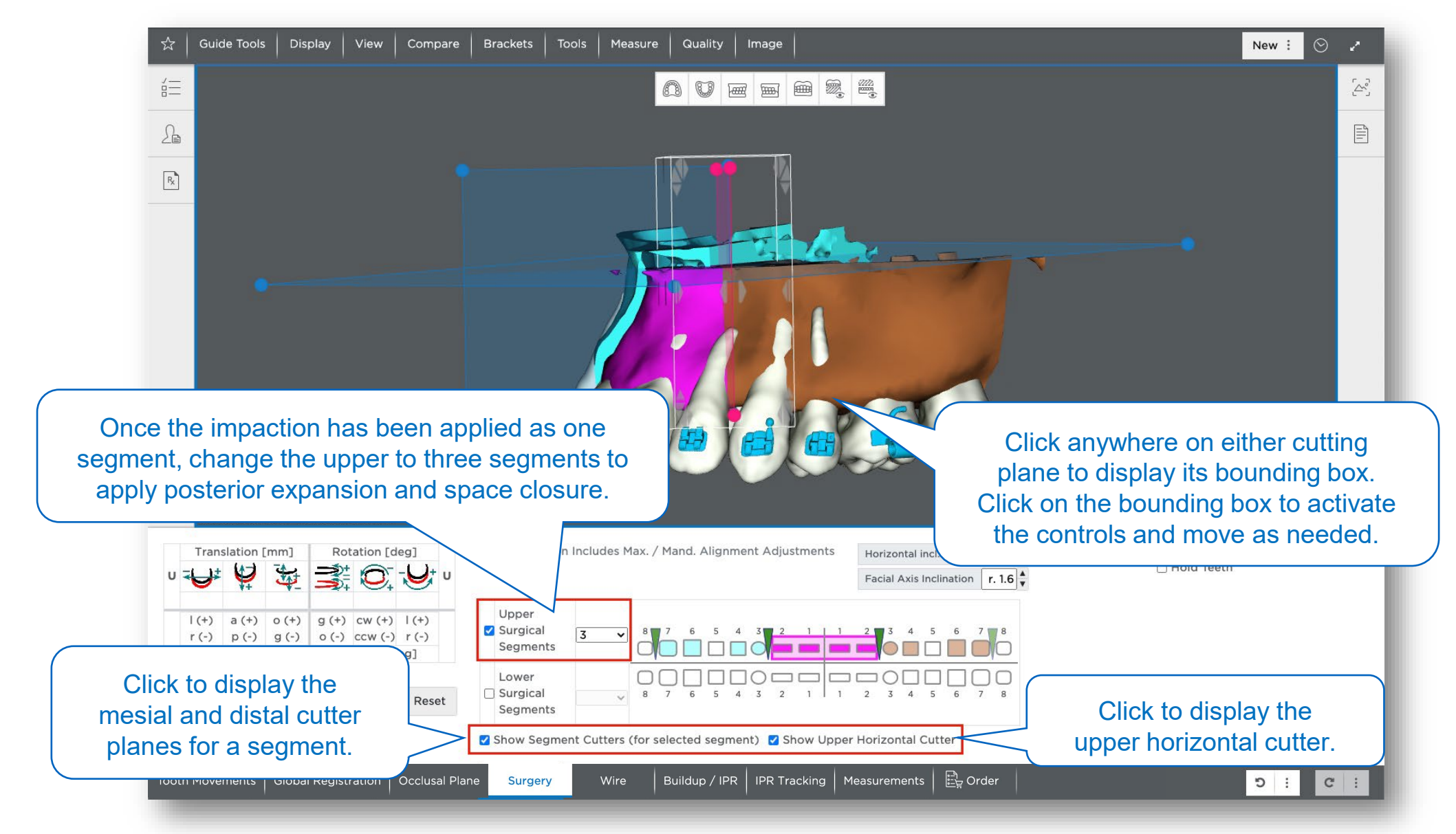

## 3-Piece Le Fort I, Posterior Expansion and Space Closure

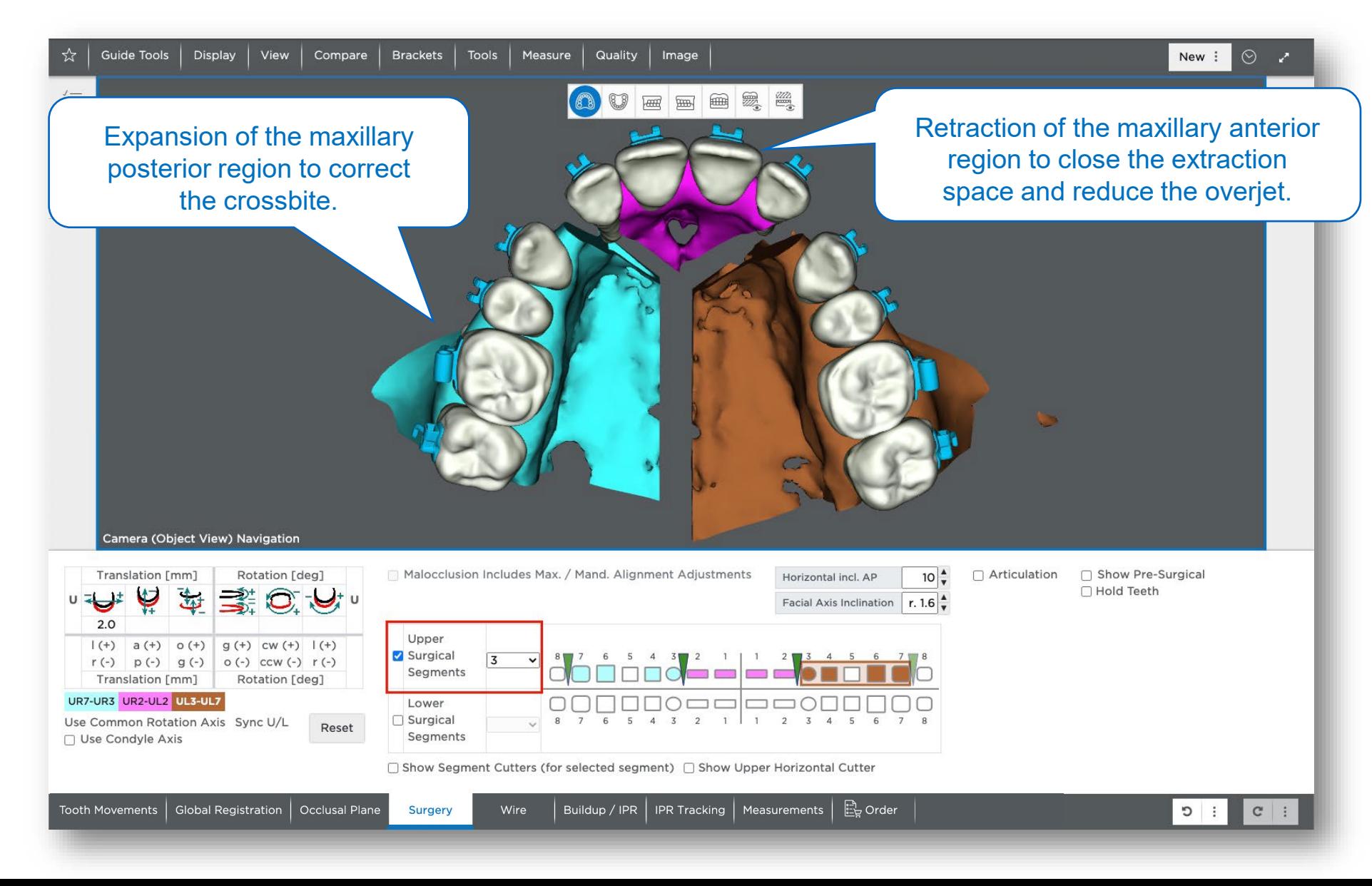

#### Pre-Surgical Setup Prescriptions

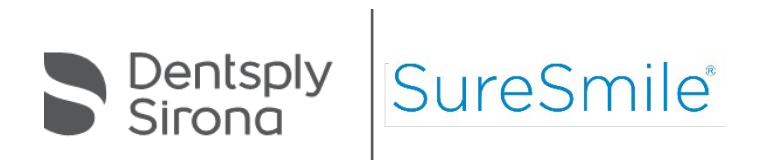

# Review/Approve the Post-Surgical Setup

Choose one of the following options:

#### Begin Pre-Surgical Setup Prescription Next

□ Recommended if you are new to surgical treatment planning in SureSmile®. This option allows you to order a pre-surgery plan so that the Digital Lab technician can make needed adjustments for root divergence and add space for the surgical cuts.

Begin Pre-Surgical Setup Simulation Next

□ Recommended if you are experienced with surgical treatment planning in SureSmile® and do not need Digital Lab assistance. If you are able to make needed adjustments for root divergence and to add space where the surgical cuts are to be placed, you can order pre-surgery wires directly from the pre-surgery simulation.

Begin Post-Surgical Wire Order Next

■ NOT recommended for multi-piece surgeries. However, in single-piece surgical cases, when a pre-surgery plan is not needed, you can order wires

After choosing an option, click **Approve** to complete the review and proceed to the next step.

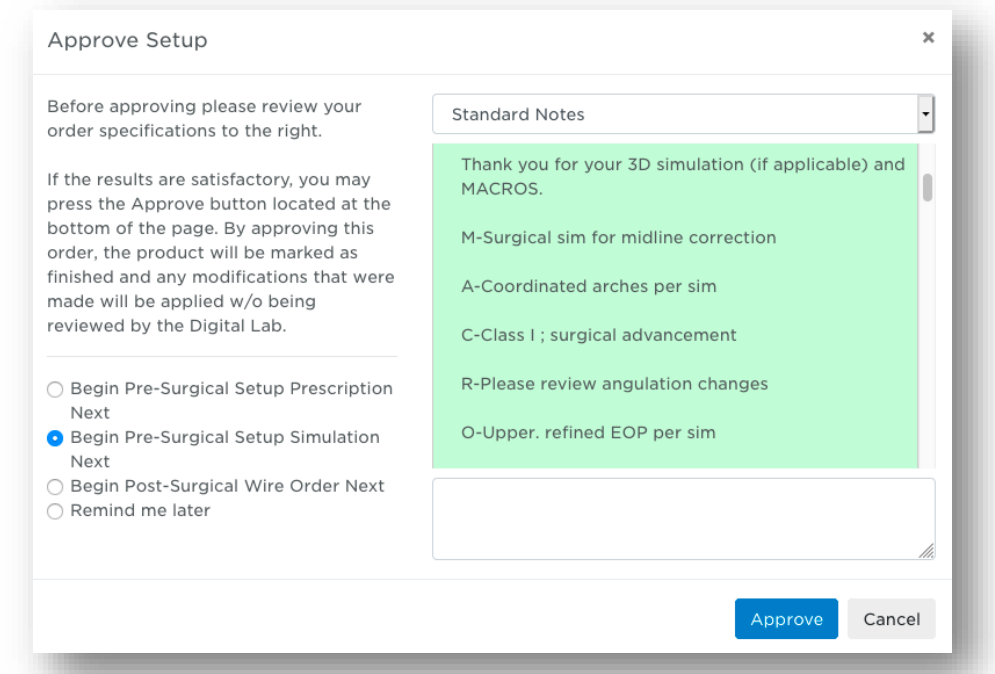

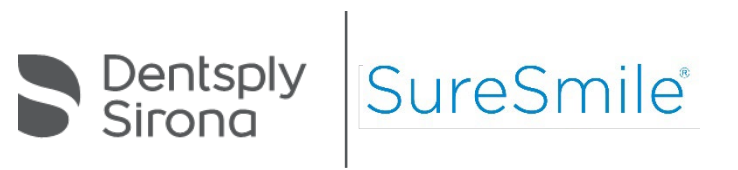

## Pre-Surgical Setup Simulation

 $\square$  Pre-surgical simulation includes changes needed to occur before surgery: space for osteotomy cuts, additional angulation, or rotation to the teeth adjacent to the cut.

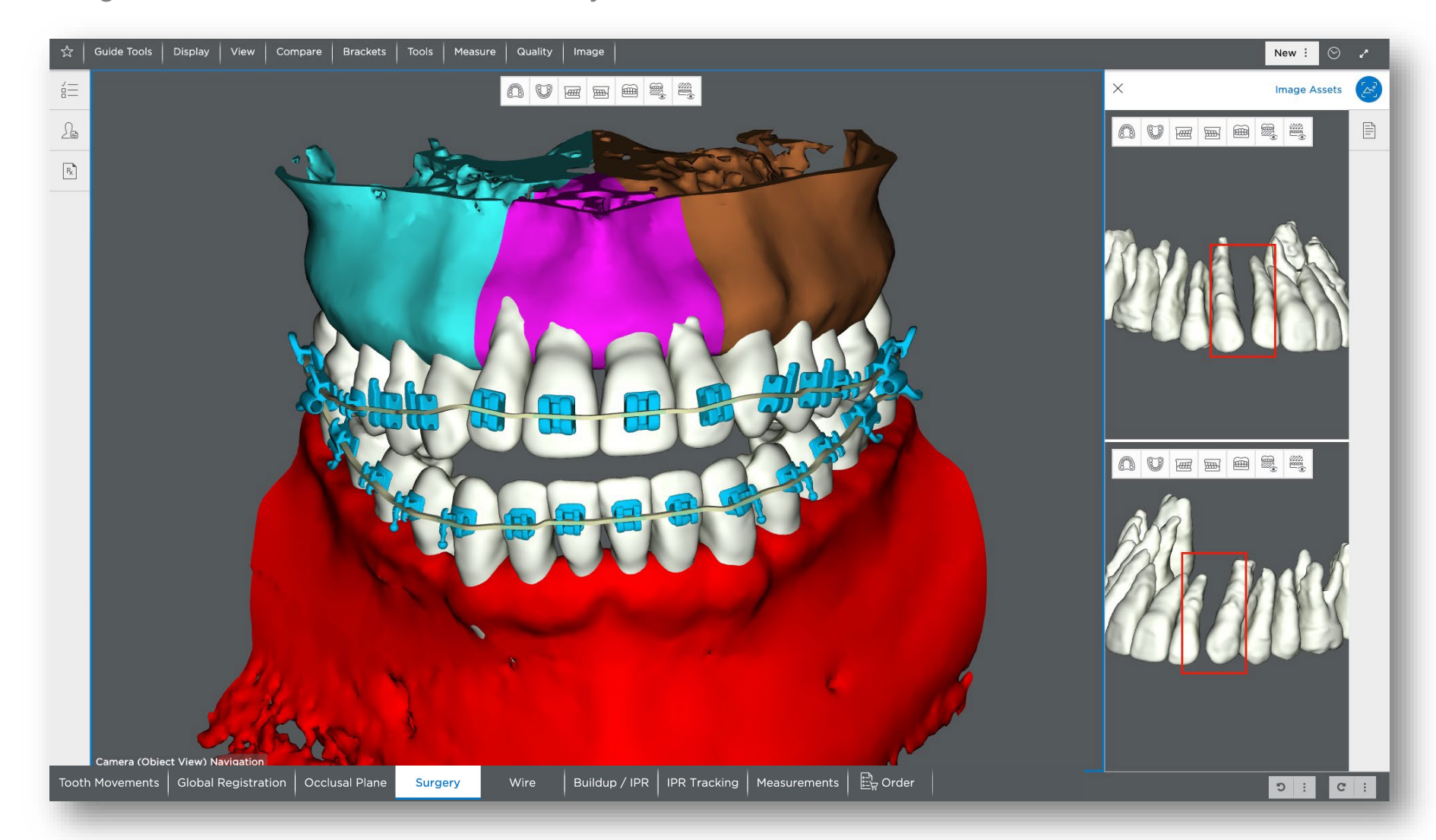

#### Pre-Surgical Simulation

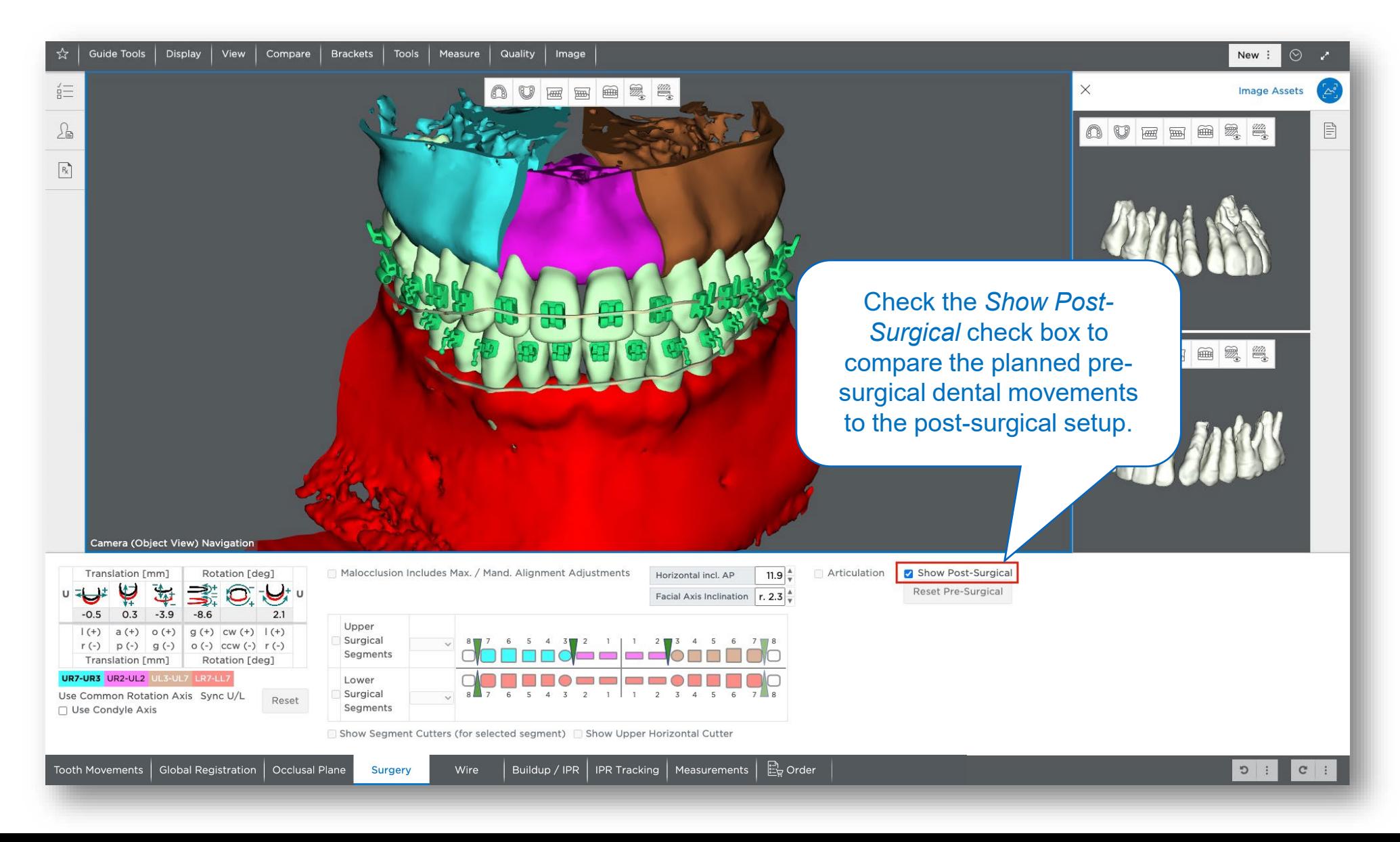

## Pre-Surgical Wire Order

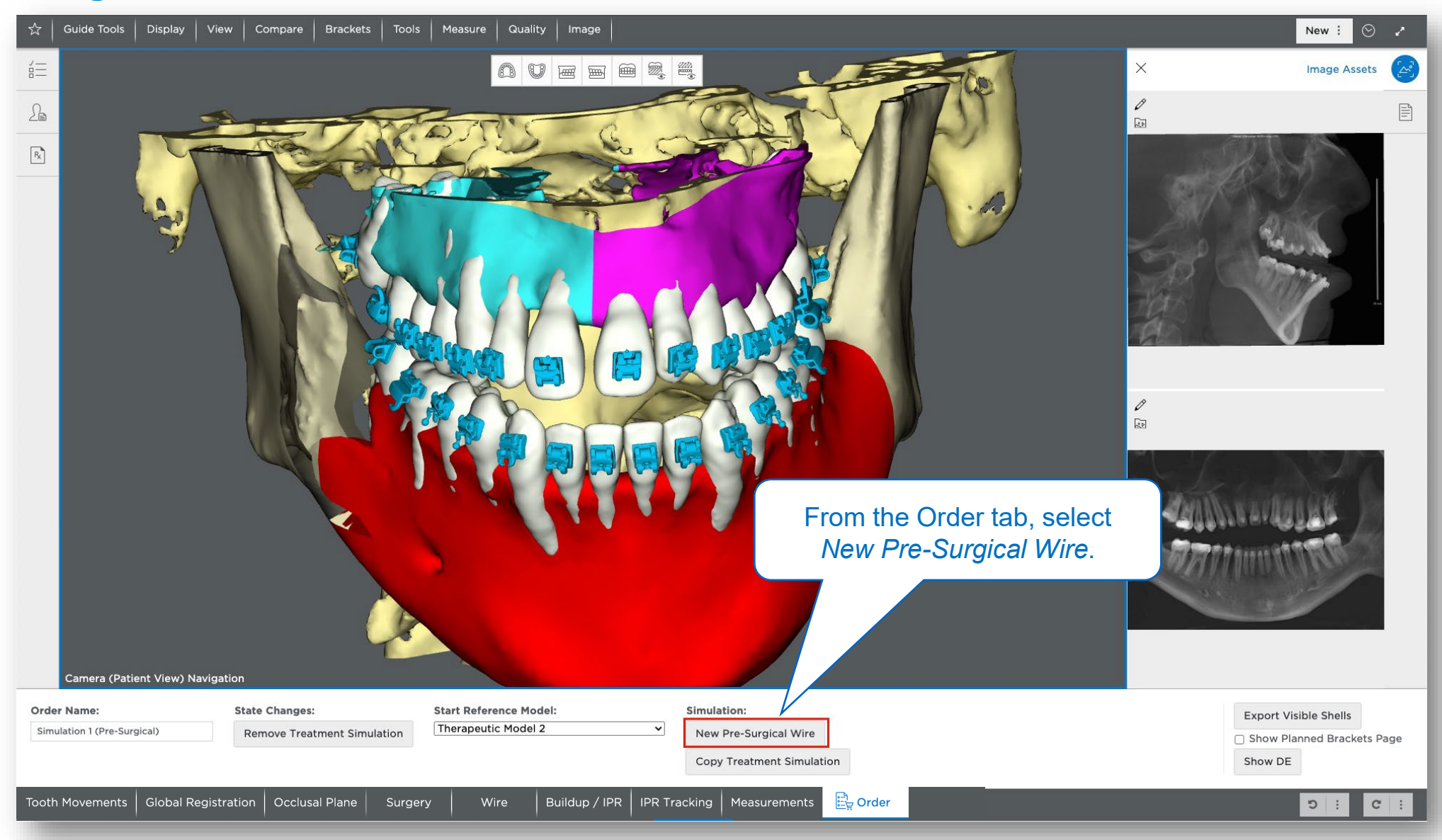

#### Surgical Wire Orders

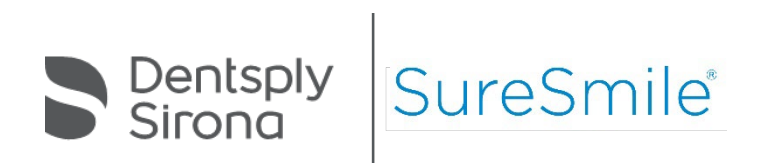

#### Pre-Surgical Wire Order

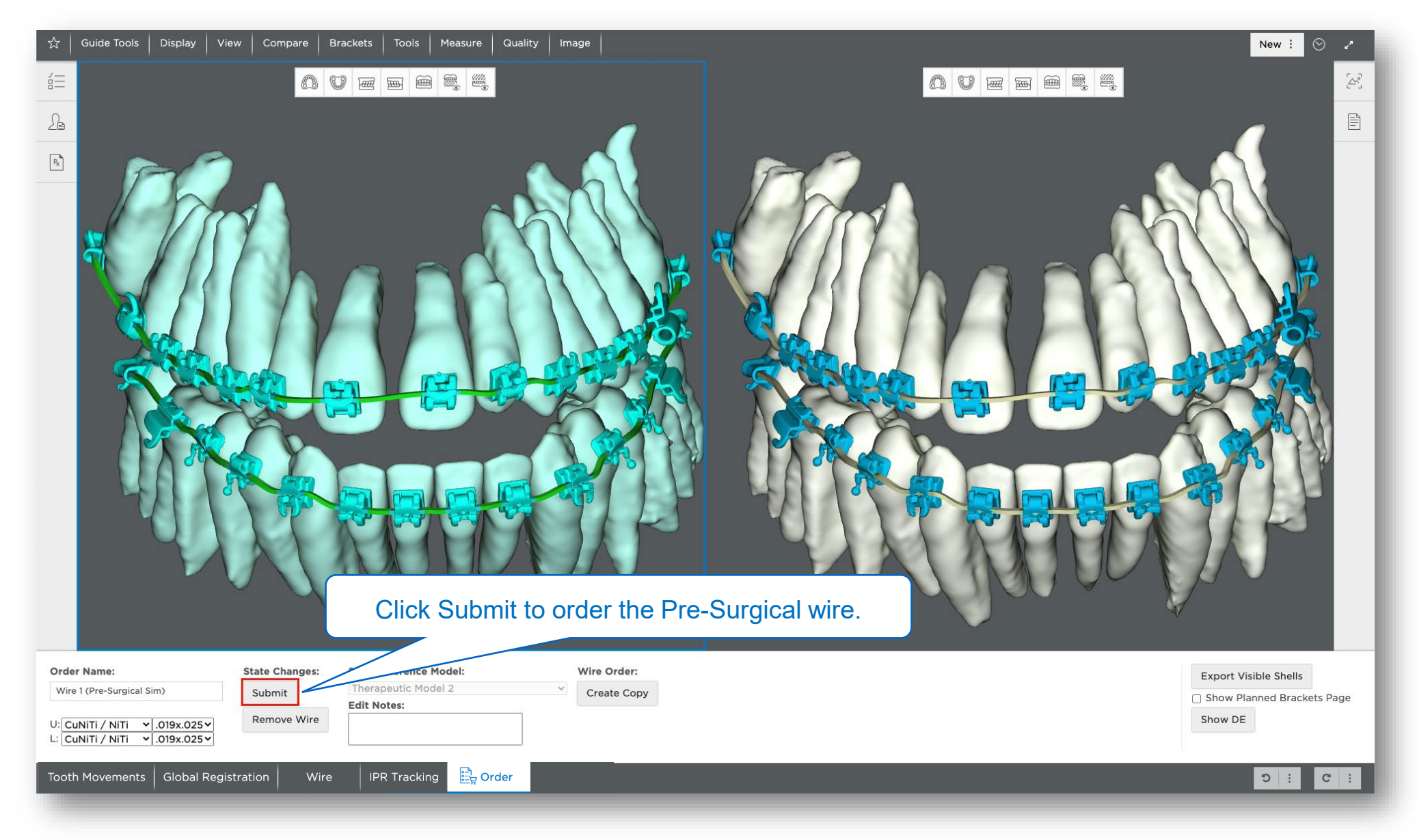

## Post-Surgical Wire Order

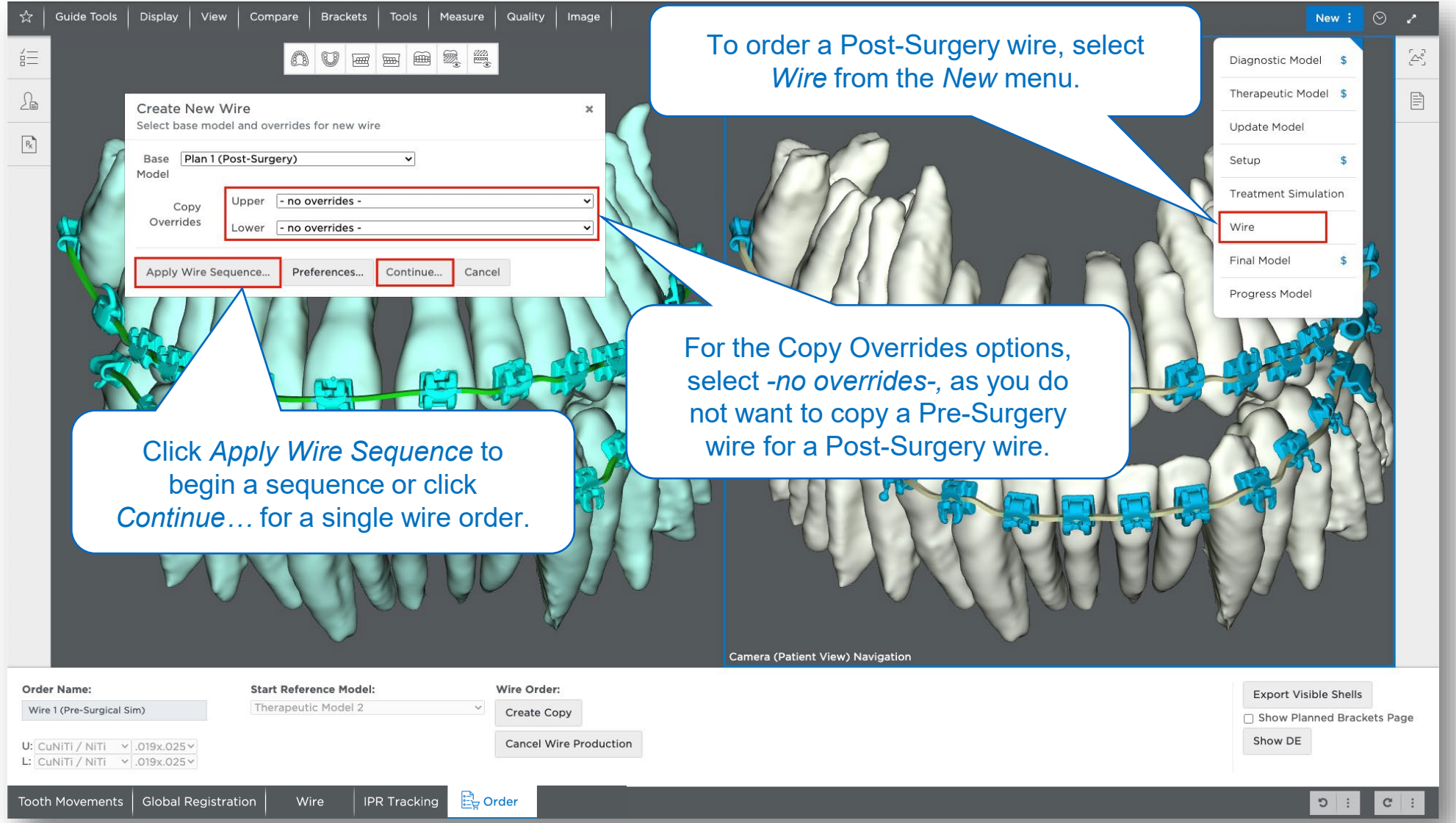

#### Post-Surgical Wire Order

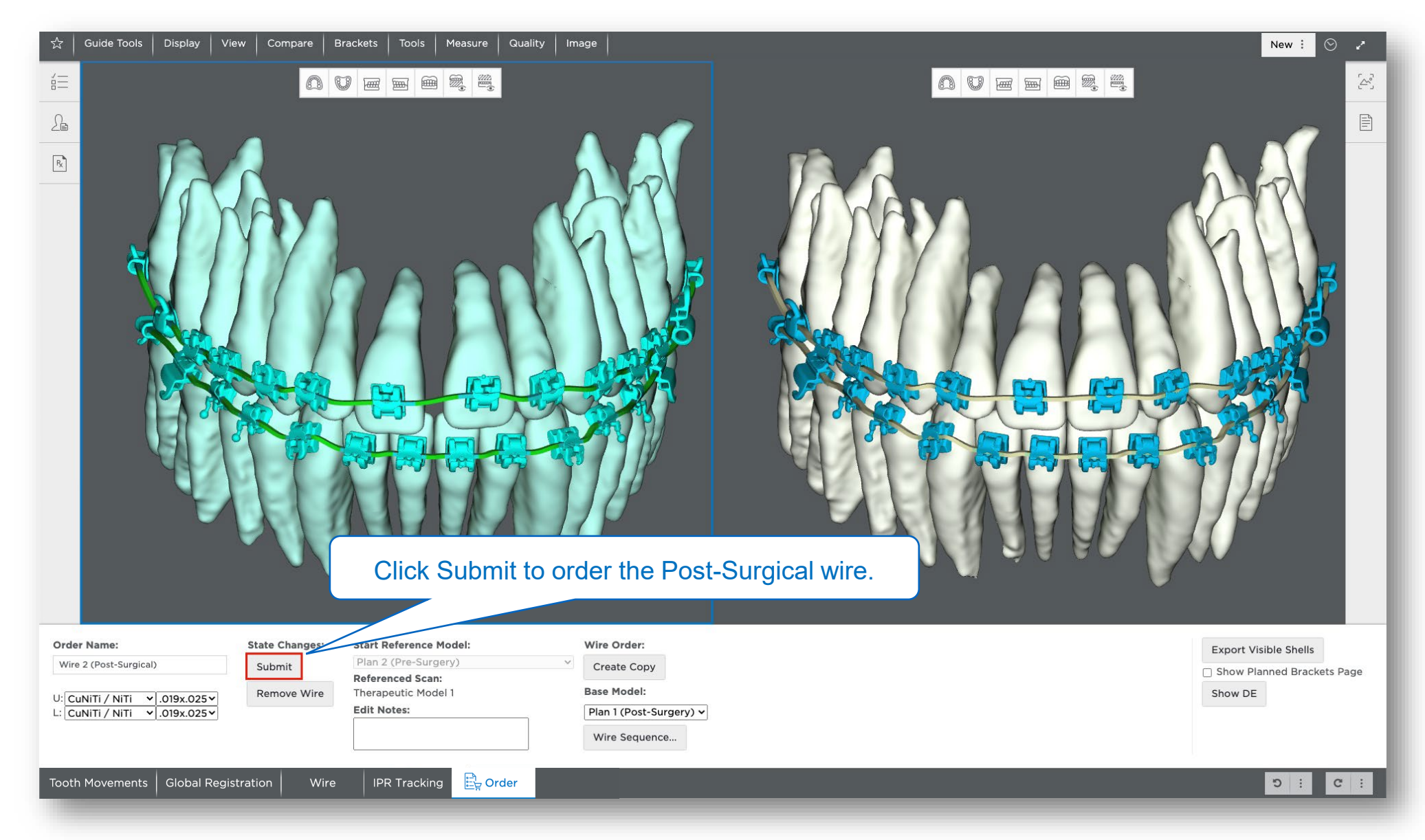

# Learning Resources

**□ Search the Help Center in SureSmile<sup>®</sup> for:** 

- $\square$  Online help topics with step-by-step instructions
- D Downloads including forms and reference documents
- □ Video demonstrations of software features

To open the Help Center, click the question mark  $\circ$  button and and select Help Center.

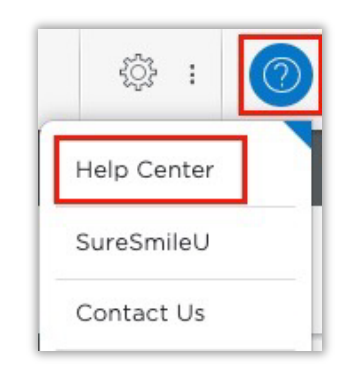

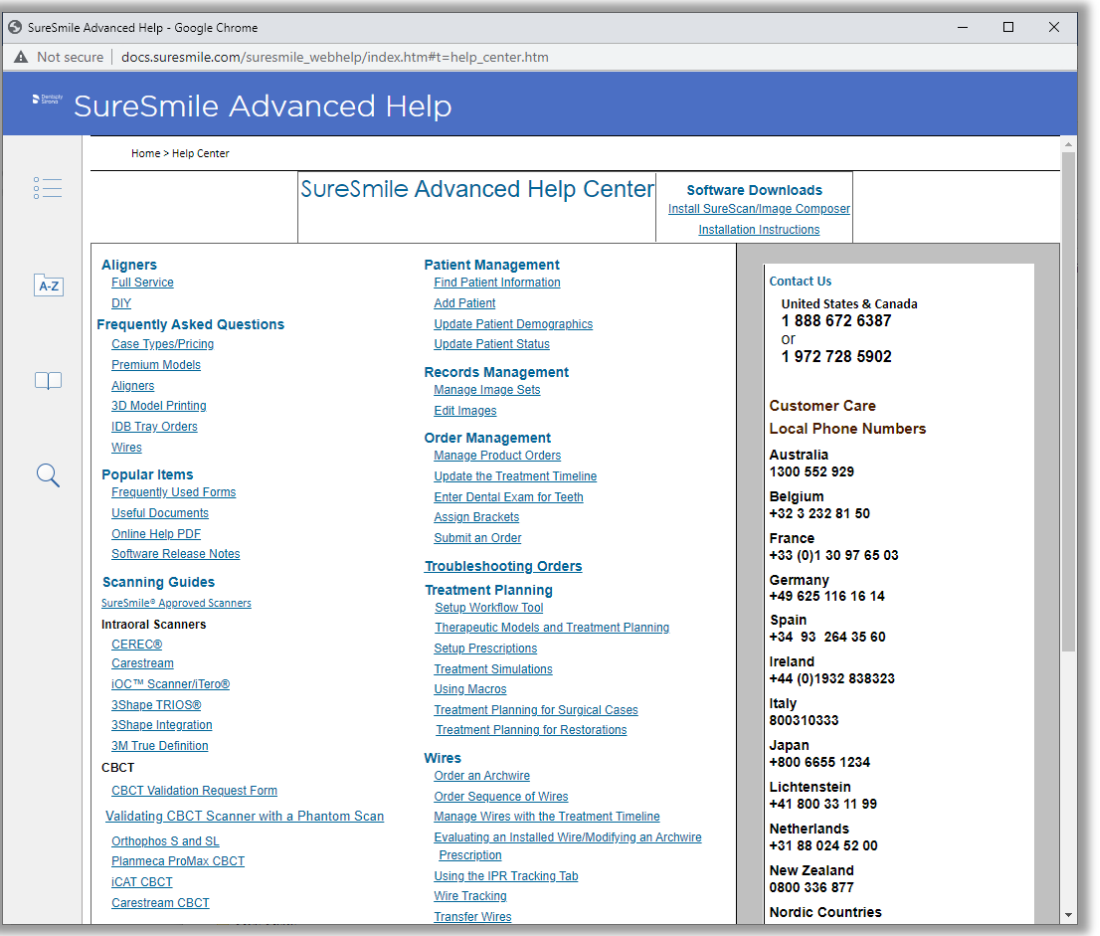

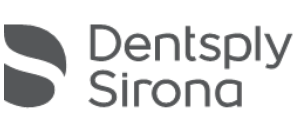

SureSr